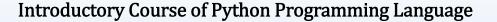

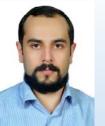

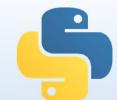

Lecturer: Eng. Abolfazl Mohammadijoo

www.abolfazlm.com

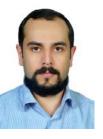

### 5

### Lesson 1: Introduction About Programming Languages and Python

#### **Course Introduction**

- Lesson 1: Introduction About Programming Languages and Python
- Lesson 2: Variables and Data Structures
- Lesson 3: Dealing with Programming Errors
- Lesson 4: Conditionals and Functions
- Lesson 5: Loops and User Input
- Lesson 6: File Handling
- Lesson 7: More Functionalities

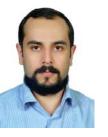

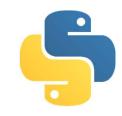

#### Lesson 1: Introduction About Programming Languages and Python

#### **Course Introduction**

• Lesson 8: Numpy Library

• Lesson 9: Python Modules

#### References:

I used couple of video Lectures in Udemy, Lynda, Faradars and couple of eBooks to furnish materials of this course.

**Ebook:** "Learning Python", 5<sup>th</sup> Edition, Mark Lutz, O'Reilly Publication

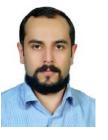

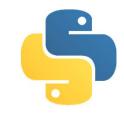

### Lesson 1: Introduction About Programming Languages and Python

#### What we learn in Lesson 1:

- Course Introduction
- Introduction to programming and OOP
- Three typical Python Programs
- Setting up python on windows
- Creating and executing a python program windows
- Setting up Atom on windows

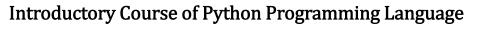

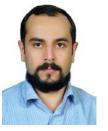

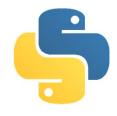

### Lesson 1: Introduction About Programming Languages and Python

#### Introduction to programming and OOP

• Name some Programming Languages:

C, C++, Python, C#, Java, JavaScript, php, perl, Ruby, Objective-C, ...

• Name some software:

Matlab, Adobe Photoshop, Mathematica, Adobe Premiere, Ansys, ...

• What is deference btw software and programming Language??

Software is created by programming Languages (using their III frameworks)

Software is created by programming Languages (using their UI frameworks)

o Some example: search on web adobe Photoshop, Matlab and etc.

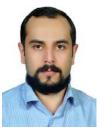

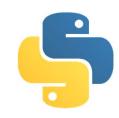

### Lesson 1: Introduction About Programming Languages and Python

#### Introduction to programming and OOP

- What is a High Level Programming Language??
  a programming language with strong abstraction from the details of the computer Name Some High Level Languages
- What is an IDE:

Integrated Development Environment

Name Some IDEs

• What is OOP:

Object Oriented Programming

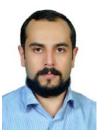

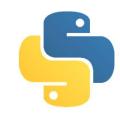

## Lesson 1: Introduction About Programming Languages and Python Introduction to programming and OOP

- Three pillars of procedural programming??
- o Loops
- o Conditionals
- o Functions
- Three pillars of Object Oriented programming??
- Encapsulation
- o Inheritance
- o Polymorphism

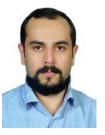

### 5

### Lesson 1: Introduction About Programming Languages and Python

#### Introduction to programming and OOP

"Comparing some programming Languages"

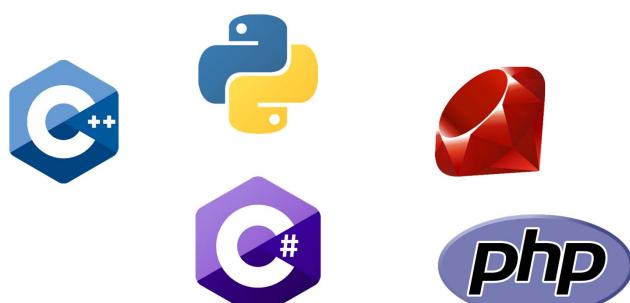

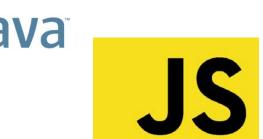

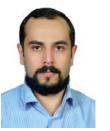

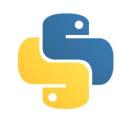

# Lesson 1: Introduction About Programming Languages and Python Introduction to programming and OOP

• What makes python distinguished?

Great Libraries \*\*\* Simple syntax \*\*\* Open Source
High Level Object Oriented \*\*\*\* High Speed and low size on disk
Lots of Mixture with other programming Languages like:

Cython (C & python) \*\*\* Jthon (Java & Python) \*\*\*
Pyobjc (python & Objective-c)

What python mostly used for?

Data science \*\*\* Machine Learning \*\*\* Artificial Intelligence

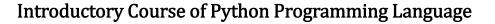

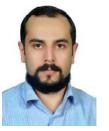

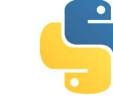

### Lesson 1: Introduction About Programming Languages and Python

#### Introduction to programming and OOP

#### History of Python

✓ Python is an interpreted, high-level, general-purpose programming language. Created by <u>Guido van Rossum</u> and first released in 1991, Python's design philosophy emphasizes code readability with its notable use of significant whitespace. Its language constructs and object-oriented approach aims to help programmers write clear, logical code for small and large-scale projects.

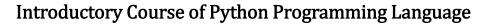

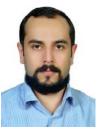

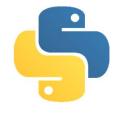

### Lesson 1: Introduction About Programming Languages and Python

#### Introduction to programming and OOP

#### History of Python

✓ Python is dynamically typed and <u>garbage-collected</u>. It supports multiple programming paradigms, including <u>procedural</u>, <u>object-oriented</u>, and <u>functional</u> programming. Python is often described as a "batteries included" language due to its comprehensive standard library.

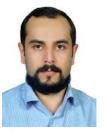

### 5

### Lesson 1: Introduction About Programming Languages and Python

#### Introduction to programming and OOP

Most Popular Programming Languages (Statics)

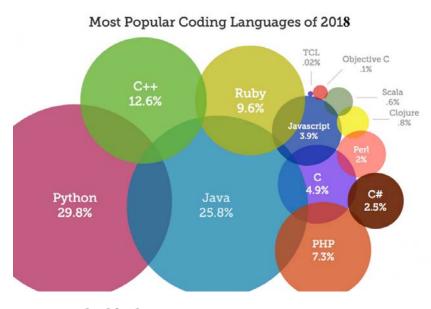

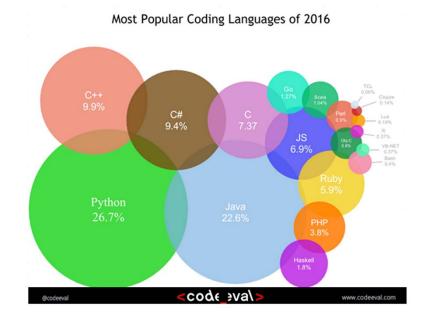

www.abolfazlm.com

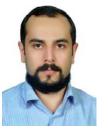

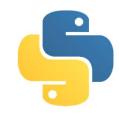

#### Lesson 1: Introduction About Programming Languages and Python

#### Three typical Python Programs

1- cmd type programs

Cmd command: exact folder address

- > python filename.py
- 2- Graphical user interface programs(Desktop Applications)
- 3- web programs

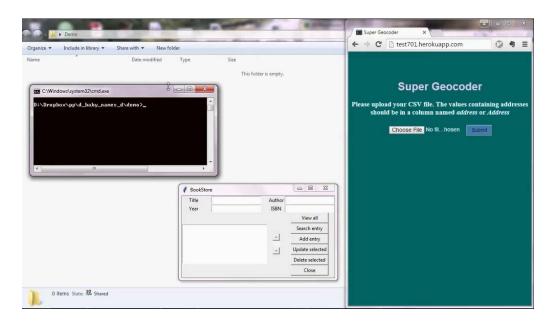

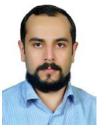

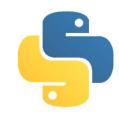

### Lesson 1: Introduction About Programming Languages and Python

#### Setting up python on windows

- Python.org → Download for windows → 3 or 2 versions → setup Note: After Dec 2019, python 2 is not supported anymore!!!
- Cmd:  $\rightarrow$  type some 1 line code (like math operations)
- Cmd: exit()
- Opening python shell → running some codes

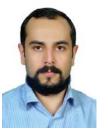

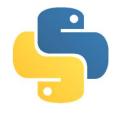

### Lesson 1: Introduction About Programming Languages and Python

#### Creating and executing a python program windows

- Uncheck  $\rightarrow$  Hide extensions for known files (folder option > view)
- Text file → rename: test.py → edit with notepad: print("Hello") → shift + right click → open command window here (for win10: open PowerShell window here) → python test.py

If you write first letter of filename and press Tab, it will autofill.

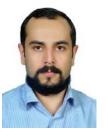

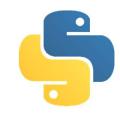

### Lesson 1: Introduction About Programming Languages and Python

#### Setting up Atom on windows

- Atom  $\rightarrow$  one of best IDEs for python
- <a href="https://atom.io">https://atom.io</a> → download → install
- Atom → File → Setting → System → Check: show in file context menus && Check: show in folder contest menus
- Click right in file: open with Atom
- Atom → File → Settings → Install → search: platformio-ide-terminal → then install it (to integrate cmd with editor area) → then click + in bottom left of atom to see cmd lines

#### www.abolfazlm.com

# THANK YOU FOR YOUR ATTENTION!

You can keep in touch with me for any other possible helps or workshops, via:

Emails: a.mohamadijoo@gmail.com & info@abolfazlm.com

Mobile No: 09124908372